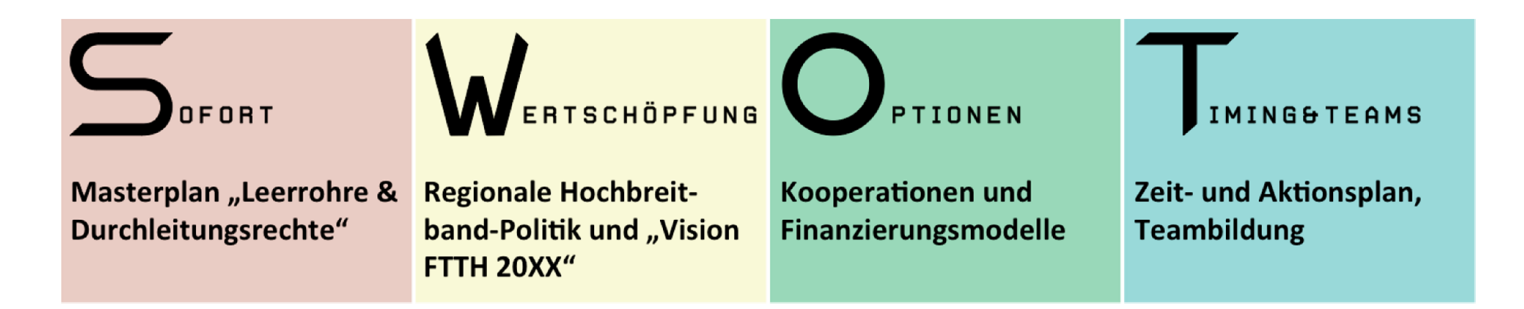

## Bodenschätze und Wertschöpfung im Informationszeitalter

Expedition ins Reich der leeren Rohre und Aufbruch zur Sonnenseite des digitalen Grabens

1896 wurde am Klondike River in Alaska Gold gefunden. Im Juli 1897 erreichte die Kunde vom grossen Goldfund die Aussenwelt. Sofort begann der Goldrausch. Für die wenigsten Goldsucher haben sich die Mühen und Strapazen gelohnt, denn sie waren viel zu spät, da sich die bereits in der Region befindlichen Goldsucher schon früh die besten Claims gesichert hatten.

Heute wird wieder nach Bodenschätzen gesucht. Statt auf Nuggets konzentriert sich die Suche auf Zonen mit leeren Rohren und Schächten im Untergrund. Dieser löchrige Untergrund ist der neue Reichtum in der Informationsgesellschaft.

Gold und Rohöl sind naturgegeben. Lagerichtige Leerrohre und Schächte sind das Resultat einer klugen Planung! Erstmals lassen sich Bodenschätze von Menschenhand vermehren. Eine gute Leerrohrinfrastruktur senkt die Baukosten, verbessert die Wirtschaftlichkeit und erhöht die Aussichten auf ein dereinst finanziell tragbares Glasfasernetz.

Das Leerrohrkonzept und die Förderung von Wertschöpfung und Innovation auf Basis einer kommunalen Hochbreitbandpolitik sind kritische Erfolgsfaktoren für rentable Glasfasernetze. Sie limitieren die Risiken bei Eigenfinanzierung und verbessern die Chancen zur Fremdfinanzierung durch interessierte Investoren. Projekte mit hohem Leerrohrindex sind die neuen Hotspots auf den Schatzkarten der Financiers im Internetzeitalter.

Ausreichend dimensionierte, gut dokumentierte und lagerichtige Leerrohre und Schächte im Untergrund sind die neuen Nuggets im Informationszeitalter!

### **Kurzportrait Innoveritas GmbH**

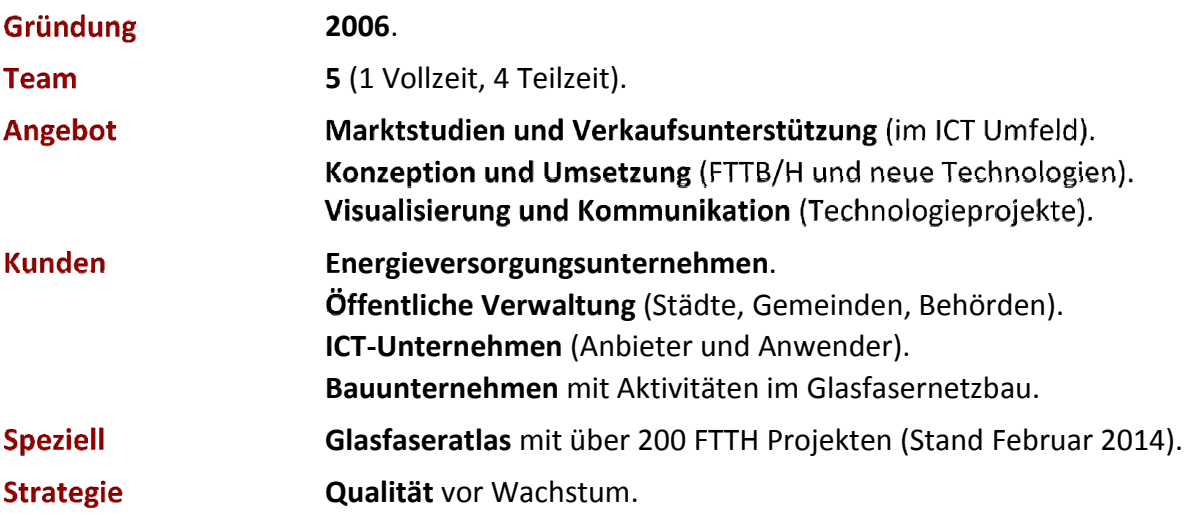

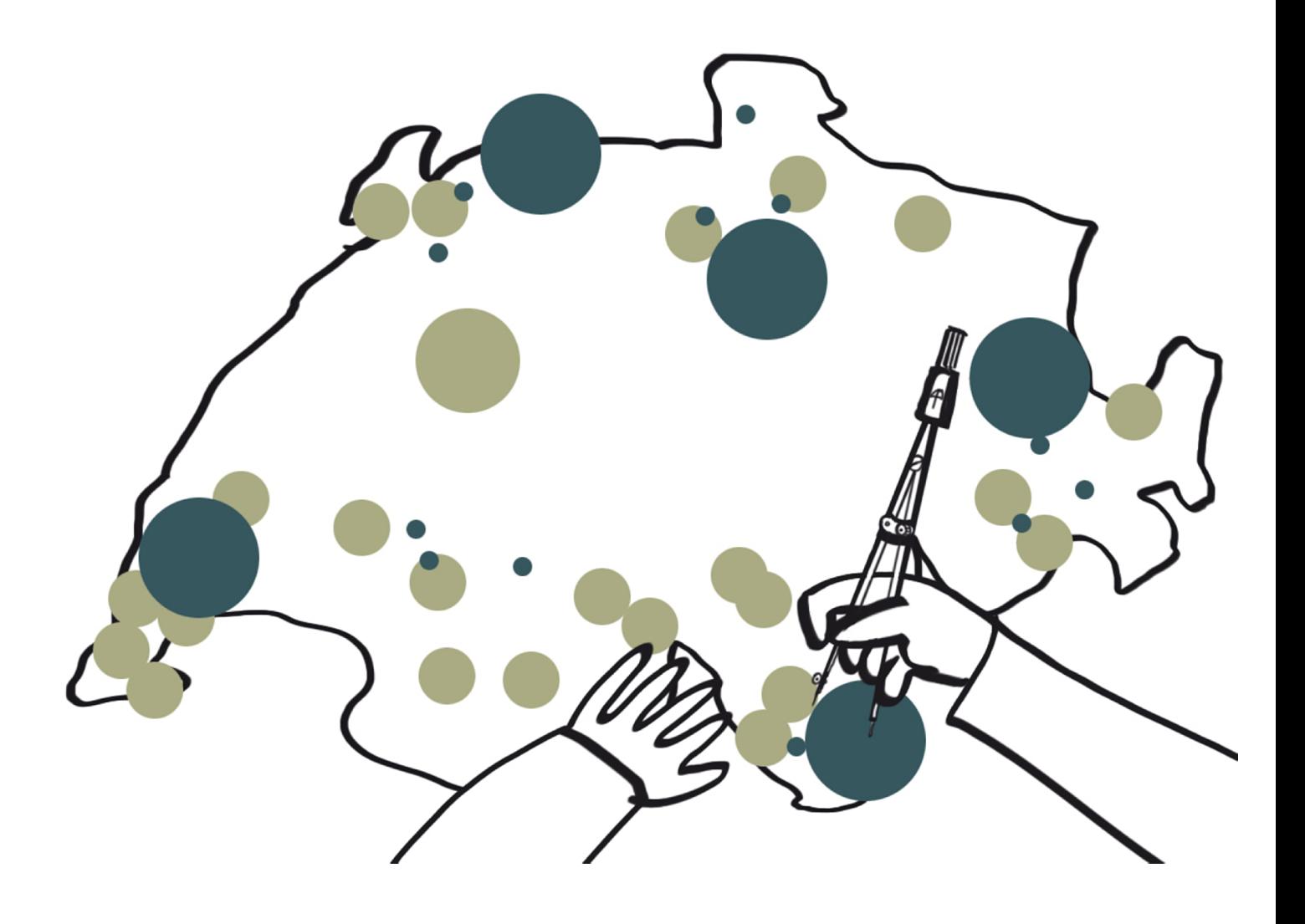

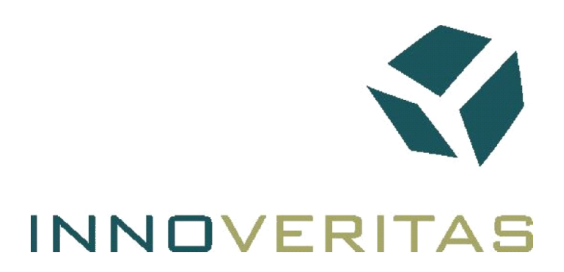

# Glasfaseratlas Übersicht März 2014

## Glasfaseratlas - Übersicht März 2014

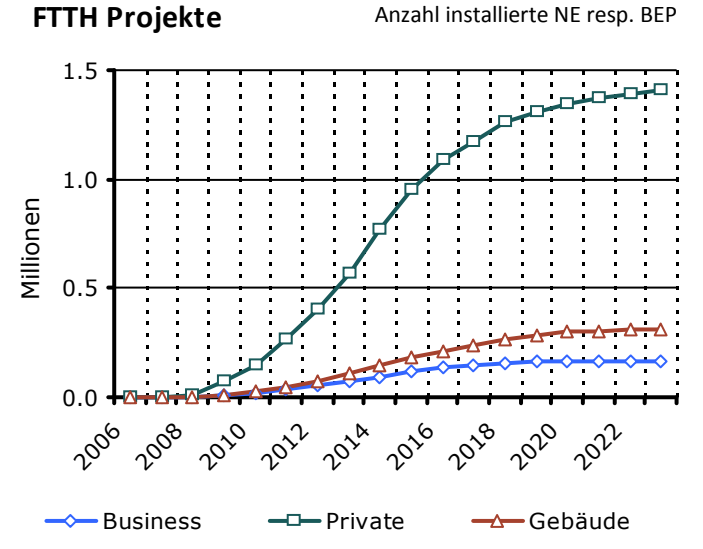

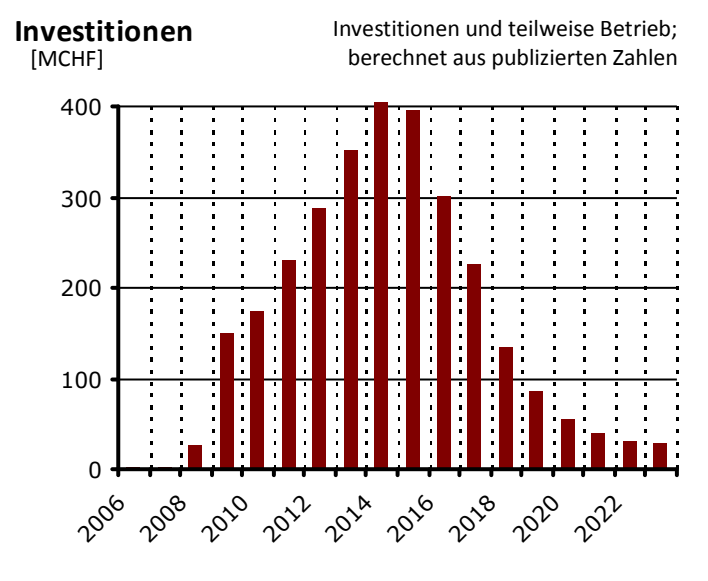

#### Übersicht Projektstatus

Jedem erfassten Projekt wird ein Status zugeordnet: - Idee (in Planung, noch kein Budget, kein Zeitplan)

- Pilot (Planungskredit oder Pilotbudget bewilligt) - Projekt (Budget bewilligt, Projekt in Umsetzung)
- Stop (Projekt gestoppt oder ganz abgebrochen)

Swisscom, Danet, usw. sind Grossprojekte mit Teilprojekten an mehreren Standorten. In der untenstehenden Tabelle 'Projektstatus' werden sie als ein Projekt gezählt. Auf der Karte 'Ausblick' werden auch die Teilprojekte eingezeichnet.

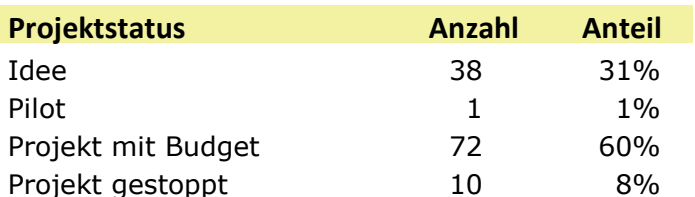

#### Vorsorge gegen Datenstau - Gouverner, c'est prevoir!

Im Informationszeitalter wird die flächendeckende Verfügbarkeit von leistungs- und wettbewerbsfähigen Hochbreitband-Diensten für die Bevölkerung und Unternehmen mittel- bis langfristig zu einem Schlüsselfaktor in der Beurteilung der Standortattraktivität. Die Versorgungssicherheit mit Hochbreitband-Diensten darf auf der politischen Agenda nicht übergangen werden!

Regieren bedeutet vorsorgen, lautet ein Sprichwort. Mit wenig Aufwand lässt sich die aktuelle Versorgungssituation ermitteln und der eigene Einfluss auf die künftige Entwicklung fest-stellen. Nach dieser Standortbestimmung wird der Handlungsbedarf sichtbar.

Politik und Infrastrukturbetreiber werden heute immer stärker gefordert, sich aktiv für den kommunalen Anschluss an die Datenautobahn einzusetzen. In diesem Kontext braucht es eine regionale Hochbreitband-Politik und kreative Ansätze, um die Glasfaserinfrastruktur innert nützlicher Frist und mit tragbaren Kosten zu bauen und betreiben.

#### **Neuerungen 2014**

Seit 2013 hat der Glasfaseratlas einen grossen Bruder. Der Breitbandatlas Schweiz ist eine landesweite Übersicht über das Angebot an Breitbandanschlüssen über Kupfer-, Kabelund Glasfasernetze. Um Doppelspurigkeiten zu vermeiden, verschwindet die Karte mit den laufenden Projekten. Sie wird ersetzt durch die Darstellung von Nielsen's Law. Dieses besagt, dass die Bandbreite von Internetverbindungen pro Jahr um 50% steigt. In der Grafik werden die für private Endkunden erhältlichen Bandbreiten dargestellt.

Die Downstream Geschwindigkeiten (blau) für den Zeitraum von 1983 bis 2010 wurden von Jakob Nielsen aufgezeichnet. Die Upstream Geschwindigkeiten (gelb) und symmetrischen Angebote (grün) werden durch Innoveritas jährlich nachgeführt.

#### Hinweise und Präzisierungen

1) Noch keine einheitliche Zählweise für NE.

Es ist nicht immer klar, ob es sich bei den publizierten Angaben um NEs in Gebieten mit Grunderschliessung, NEs in erschlossenen Gebäuden (BEP ready) oder tatsächlich installierten Glasfaser-Steckdosen (OTO ready) handelt. 2) die Investitionen und installierten NE und BEP basieren auf publizierten Werten und eigenen Schätzungen. 3) als Quellen für den Glasfaseratlas dienen offizielle Publikationen, Interviews und Angaben aus Fachkreisen. Alle Informationen sind und bleiben aus Gründen der Vertraulichkeit anonymisiert.

Nielsen's Law on Internet Bandwidth - a high end user's connection speed grows by 50% per year

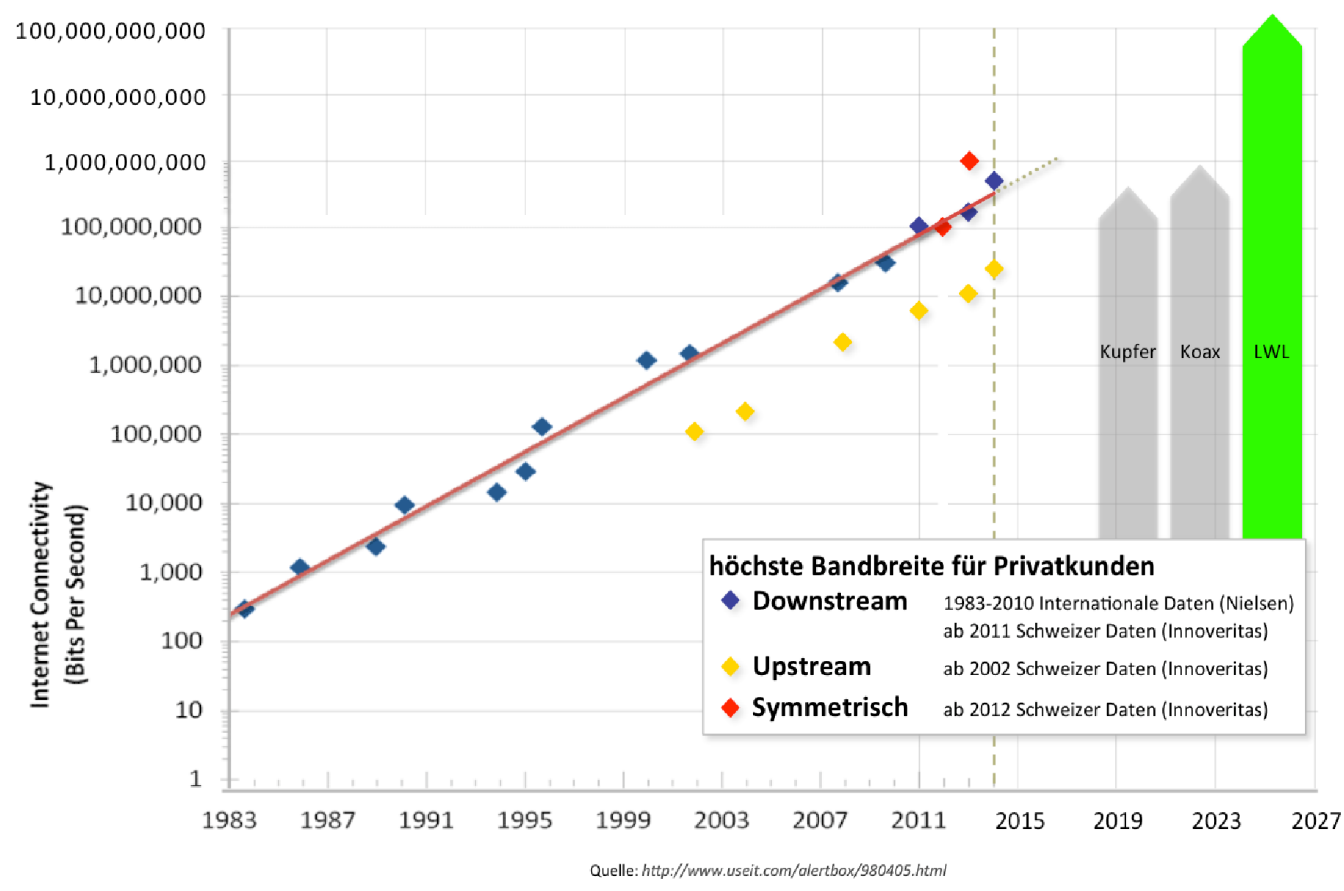

#### Ausblick - geplanter Vollausbau im 5-Jahresraster

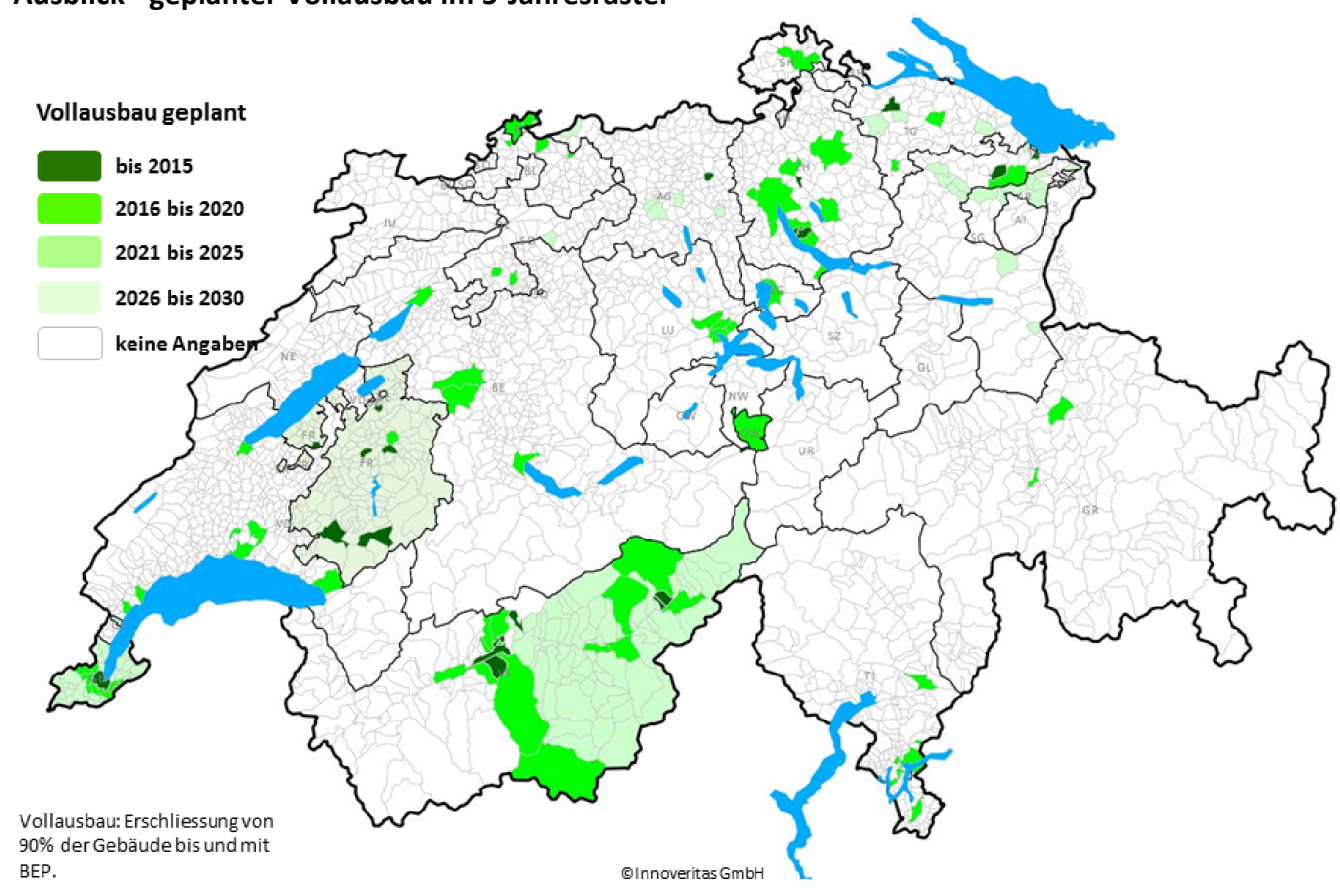

Rückmeldungen und Anregungen sind jederzeit herzlich willkommen an alex.etter@innoveritas.ch

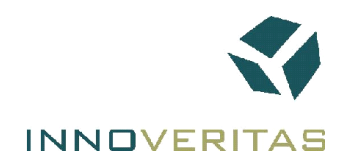